# *Διαδικαστικός Προγραμματισμός*

Βασίλης Παλιουράς [paliuras@ece.upatras.gr](mailto:paliuras@ece.upatras.gr) Διαδικαστικός προγραμματισμός: Η έννοια της διεργασίας

- ⚫ top down και bottom up
- ⚫ Τμήμα μιας ευρύτερης λύσης, με σαφώς καθορισμένη σχέση εισόδων εξόδων
	- όταν είναι δυνατόν να εκτελεστεί από υπολογιστή  $\Rightarrow$ *υπολογιστική διεργασία*
- $\bullet$  Βασικό εργαλείο στο χειρισμό της πολυπλοκότητας  $\Rightarrow$ αφαιρετικότητα

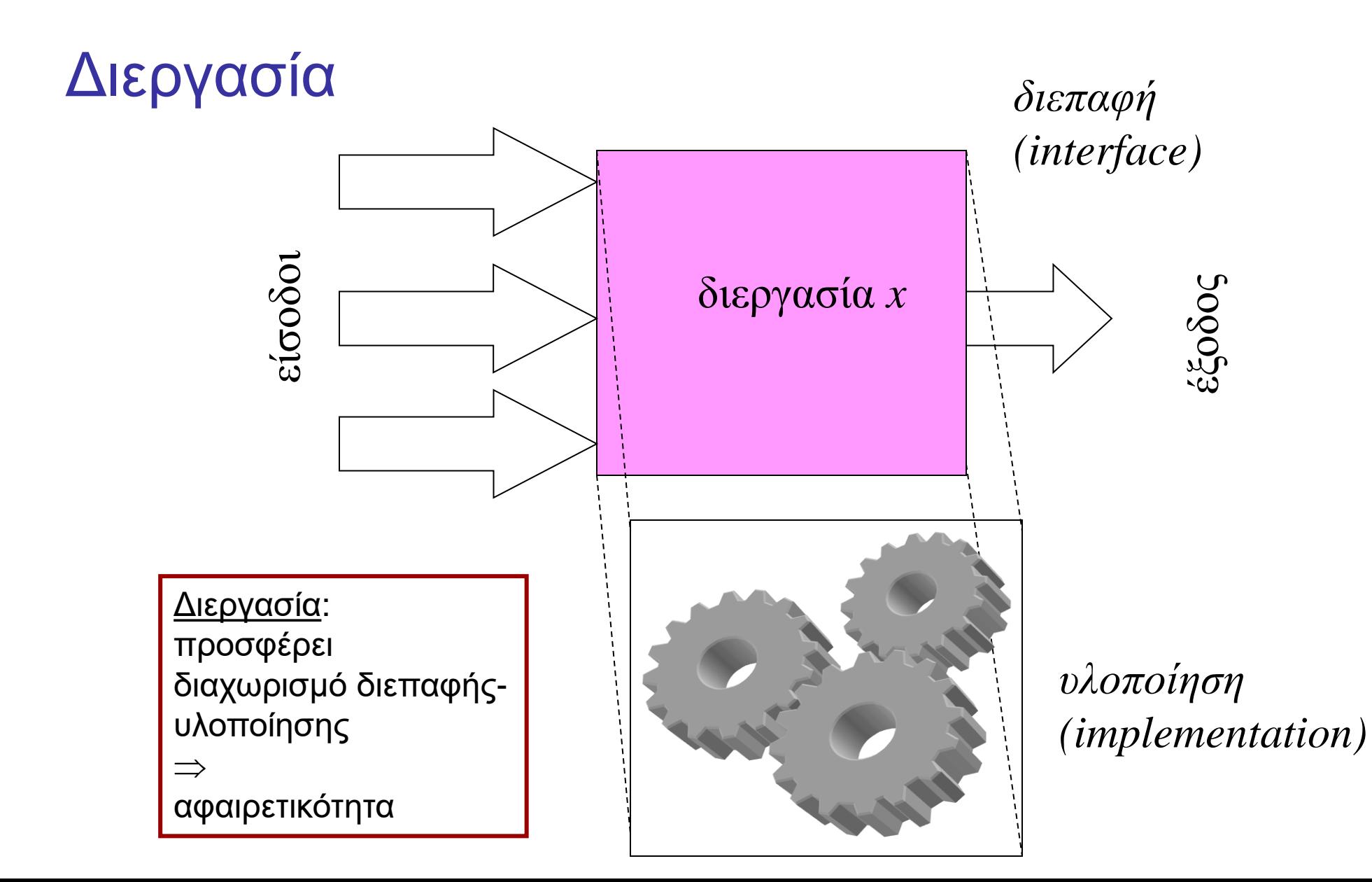

3

### Συναρτήσεις και διεργασίες - Οργάνωση λύσης

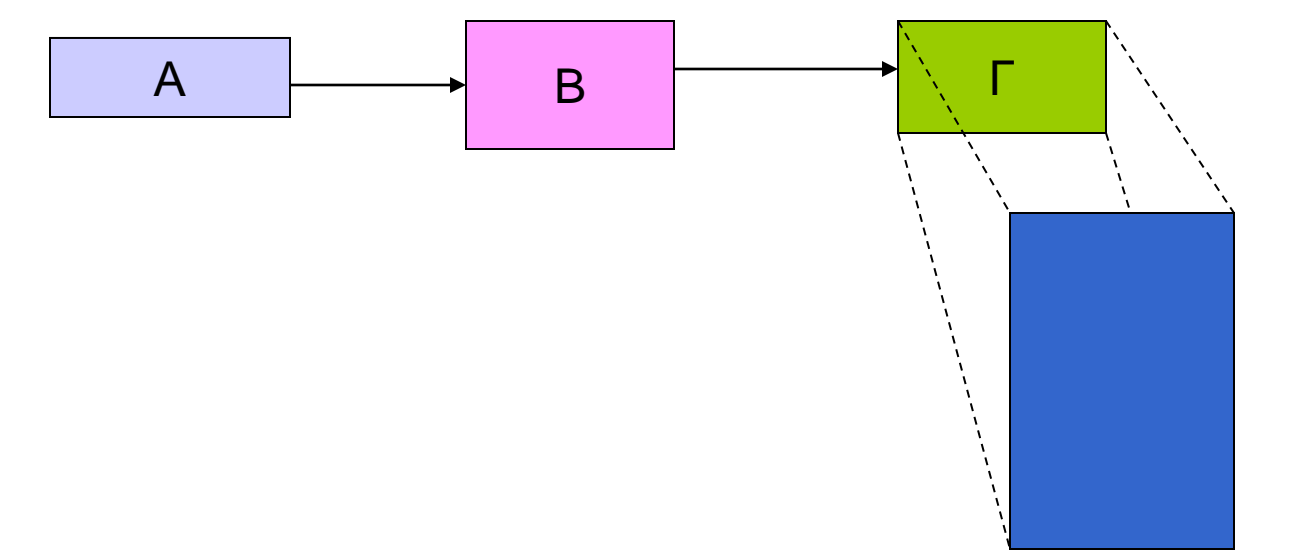

Στη γλώσσα C συναρτήσεις ↔ υπολογιστικές διεργασίες Απεικόνιση σε οδηγίες προς τον υπολογιστη: «προστακτικός» προγραμματισμός

- ⚫ Εκτέλεσε τη διεργασία Α
- ⚫ Εκτέλεσε τη διεργασία Β
- ⚫ Εκτέλεσε τη διεργασία Γ
- ⚫ Εκτέλεσε τη διεργασία Δ

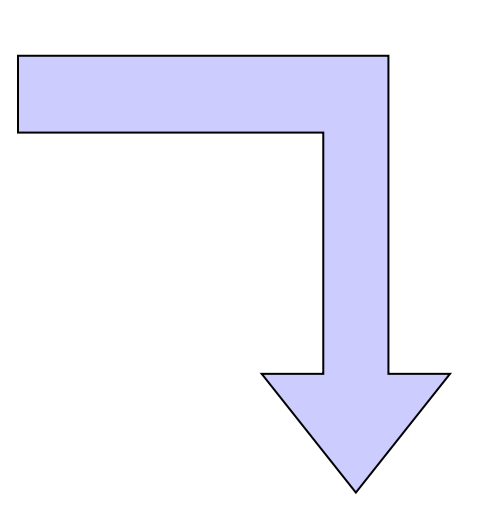

Πώς γνωρίζει το σύστημα τι πρέπει να κάνει για να εκτελέσει τη διεργασία Α;

Διεργασία Α: Εκτέλεσε τη διεργασία Α1 Εκτέλεσε τη διεργασία Α2

### Στα πλαίσια του μαθήματος

- ⚫ Τεχνικές για την ανάπτυξη προγραμμάτων
	- Διαδικαστικό στυλ προγραμματισμού
	- «Σωστά προγράμματα», «καλύτερα προγράμματα», «ποιότητα κώδικα»,…
	- «Δουλεύει» άρα «εντάξει»

- ⚫ Γλώσσα C
	- C17 ISO/IEC 9899:2018
	- C11 ISO/IEC 9899:2011
	- C99 ISO/IEC 9899:1999
	- C90 ISO/IEC 9899:1990

## Η φιλοσοφία της C (όχι τυπικά)

- ➢ Θεωρεί ότι ο προγραμματιστής ξέρει τι κάνει => εμπιστοσύνη
- ➢ Υποστηρίζει κατάλληλα επίπεδα αφαίρεσης αλλά δεν κρύβει το υλικό (hardware) που εκτελεί τα προγράμματα.
- ➢ Ο προγραμματιστής έχει πρόσβαση στο υλικό όταν είναι αναγκαίο.
- ➢ Υποστηρίζεται η ανάπτυξη κώδικα ευκολονόητου και απλού στη συντήρηση.
- ➢ Παρέχει ταχύτητα χωρίς πάρα πολύ προσπάθεια.
- ➢ Για προγραμματισμό σε χαμηλό επίπεδο μπορείς να γράψεις assembly συμβατή με C, αλλά δεν το χρειάζεσαι πολύ συχνά.
- ➢ Για κατασκευή compilers (μεταγλωττιστών): από καλογραμμένο κώδικα C μπορεί να προκύψει assembly υψηλής ποιότητας
- ➢ Για τον προγραμματιστή, η κατανόηση της οργάνωσης του υπολογιστή παραμένει σημαντική.

### Μερικές διαφορές python και C

- ⚫ H C είναι *απλούστερη* γλώσσα
	- Ελάχιστα keywords
	- Βασικές δομές διαθέσιμες, οι λοιπές κατασκευάζονται
	- Διαχείριση μνήμης από τον προγραμματιστή
	- Κοντά στο υλικό
- ⚫ **Στατικό** σύστημα τύπων αντί δυναμικού
	- **Τύποι** διαθέσιμοι ή κατασκευασμένοι
	- C: Έλεγχος τύπων γίνεται την ώρα της **μεταγλώττισης**, όχι την ώρα της εκτέλεσης του προγράμματος.
	- Κάθε μεταβλητή έχει καθορισμένο τύπο.
- Χρήση δεικτών (pointers)

C και Python – *Οργάνωση προγράμματος*

- C: Κώδικας *μόνο* σε συναρτήσεις
	- •Επιτρέπονται μόνο *δηλώσεις* εκτός συναρτήσεων
- C: Υποχρεωτικά δηλώσεις **ονομάτων** 
	- •Τύπων, μεταβλητών, …
	- •Κατάλληλες δηλώσεις αξιοποιούν το **type checking**
- C: Μπλοκ κώδικα με { } αντί στοίχιση ανά γραμμή
- C: Προτάσεις ολοκληρώνονται με **;** αντί τέλους γραμμής
- Θα δούμε και άλλες διαφορές.

## Καθημερινότητα...

- ⚫ Προδιαγραφές και εξομοιώσεις σε C/C++, matlab, SystemC,...
- ⚫ Περιγραφή υλικού σε VHDL, verilog,...

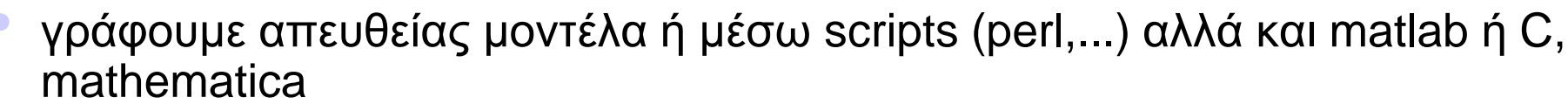

- παράγουμε οδηγίες προς τον εξομοιωτή με script
- ⚫ Eπεξεργασία μοντέλων με EDA CAD,
	- οδηγίες με γλώσσα χαρακτηριστική του εργαλείου

 $\bullet$   $KT\lambda$ .

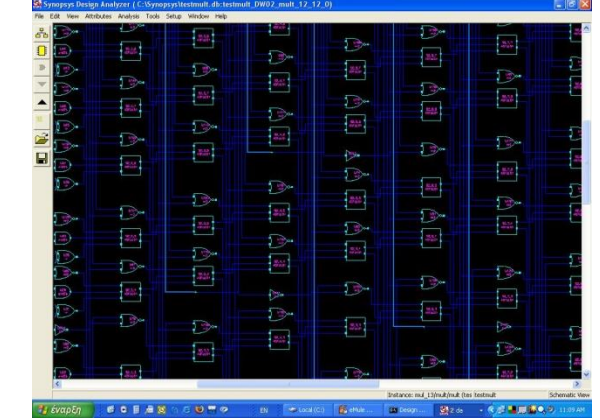

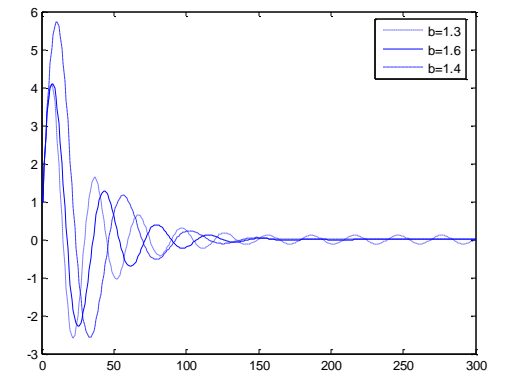

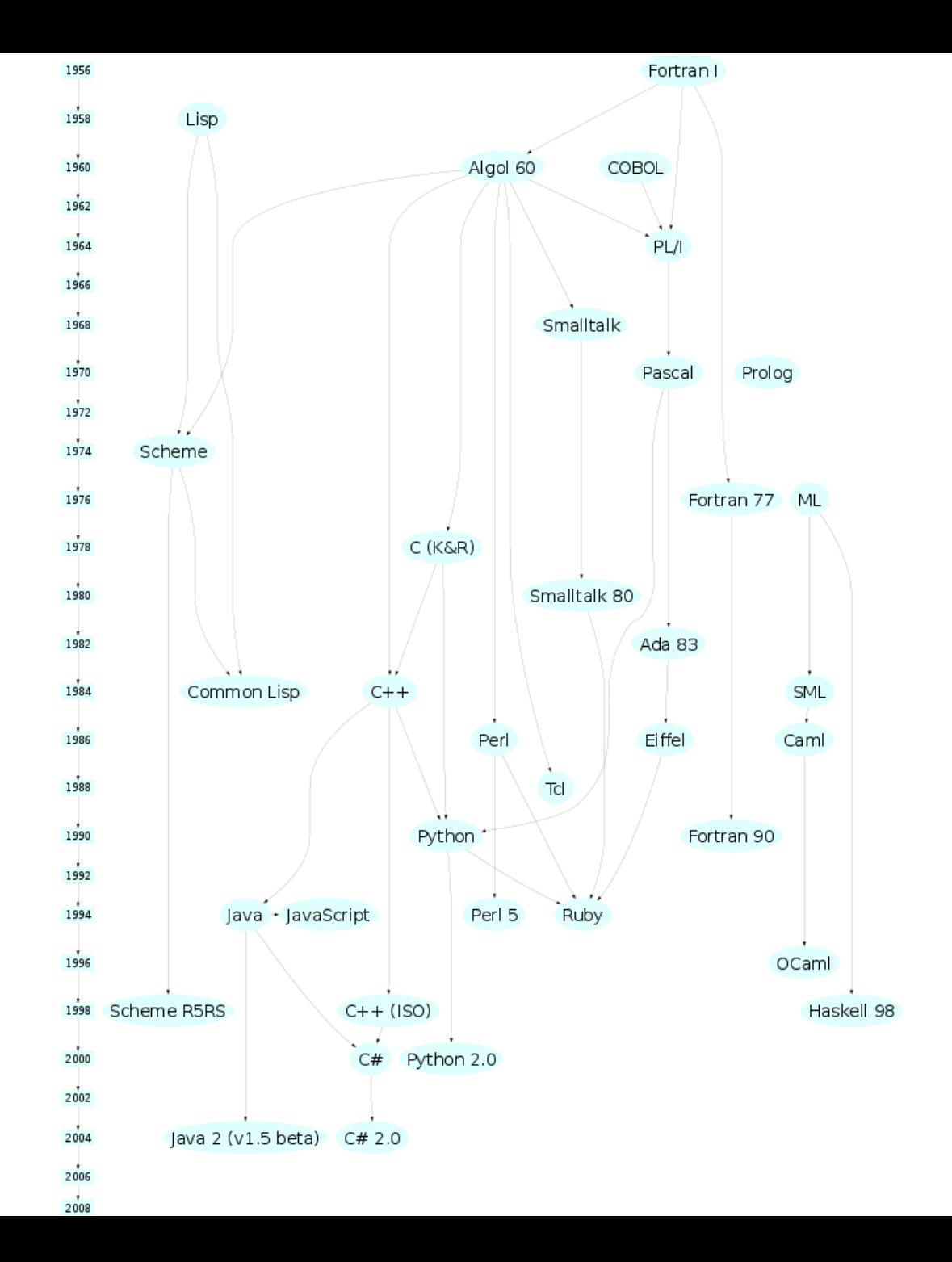

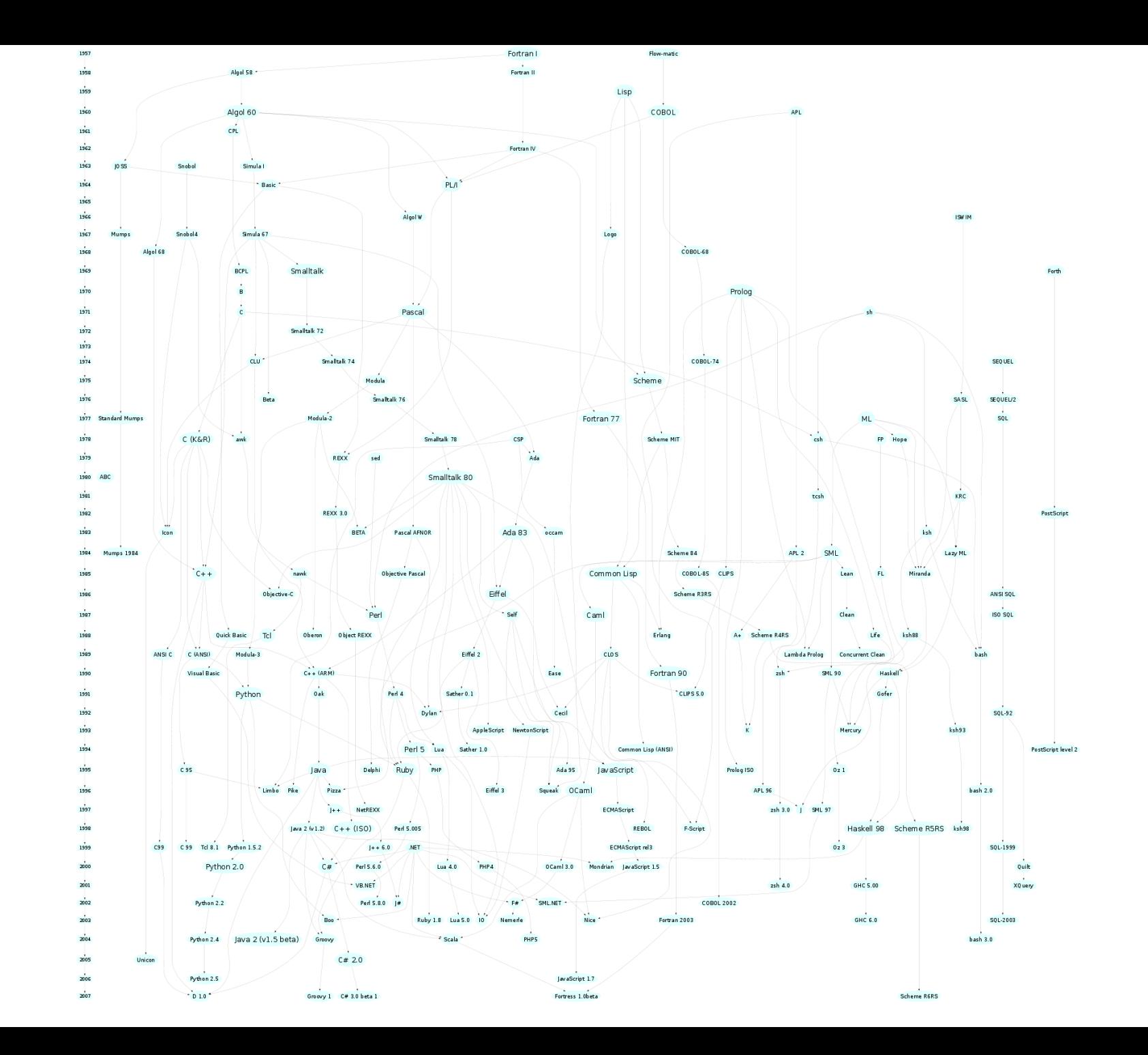

## Γιατί C;

- Υποστηρίζεται από πάρα πολλές πλατφόρμες
- Είναι φορητή
- Στενή σχέση με το unix
	- Κυκλοφορεί αρκετό καιρό
	- Πάντα υποστηρίζεται σε κάθε Unix και παραλλαγές (linux)

• Είναι απλή.

- ⚫ Είναι ευέλικτη
- ⚫ Είναι γρήγορη
- ⚫ Είναι δωρεάν
- ⚫ Μεγάλη εγκαταστημένη βάση.
	- Δημοφιλής για δεκαετίες
- ⚫ Ώριμη: Δεν αναμένονται μεγάλες αλλαγές

## Περιβάλλοντα προγραμματισμού

- dev-c++ [\(http://www.bloodshed.net](http://www.bloodshed.net/))
- ⚫ Orwell Dev-C++

(http://orwelldevcpp.blogspot.gr/)

- $\bullet$  gcc σε Cygwin ή linux
- Eclipse IDE for C/C++ developers
- ⚫ Visual Studio

⚫ …

● Code::Blocks https://www.codeblocks.org/

### Εργαστήριο

- ⚫ Πέντε εργαστηριακές ασκήσεις
- ⚫ Εργαστήριο κάθε δεύτερη εβδομάδα γενικά.
- Code::Blocks

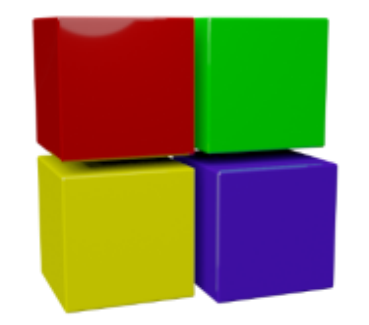

### Θεμελιώδης διαφορά από φέτος

- ⚫ Θα πρέπει να ολοκληρώσουμε επιτυχώς το εργαστήριο για να προσέλθουμε στην εξέταση
- ⚫ Επιτυχής ολοκλήρωση
	- Μέσος όρος βαθμών εργαστηριακών ασκήσεων >=5
	- Παρουσίες στο εργαστήριο.

## Δώστε έμφαση στο εργαστήριο!

- ⚫ Προσοχή στη διαχείριση του χρόνου
- ⚫ Εξοικειωνόμαστε με το προγραμματιστικό περιβάλλον
- ⚫ Μελέτη!
- ⚫ Λύνουμε απλές ασκήσεις, δοκιμάζουμε τα παραδείγματα
- ⚫ Χρησιμοποιούμε εργαλεία όπως cppcheck και προτεινόμενα compiler options
- ⚫ Επιδιώκουμε να καταλάβουμε γιατί δεν δουλεύει μια λύση της και την καταστική της καταστικής της καταστικής της επιτροποιησής της επιτροποιησής της επιτροποιησής

## Ένα πρόγραμμα σε C

```
#include <stdio.h>
                         Πάντα υπάρχει μια και μόνο μια συνάρτηση main
```

```
int main (void) {
```
**Ο κώδικας οργανώνεται με άγκιστρα**

```
printf ("Hello world!\n");
```

```
return 0;
```
}

**Γράφουμε κώδικα μόνο μέσα σε συναρτήσεις!!!**

```
#include <stdio.h>
int main() {
  int i, j; 
  int sum ;
  i = 5;
  j = 6;
  sum = sum + j;printf ("sum: %d\n", sum);
  return 0;
}
```
**Δηλώνουμε τα ονόματα πριν τα χρησιμοποιήσουμε !!!**

Διαφορετικές γλώσσες – διαφορετική συμπεριφορά **C** *vs.* **Python**

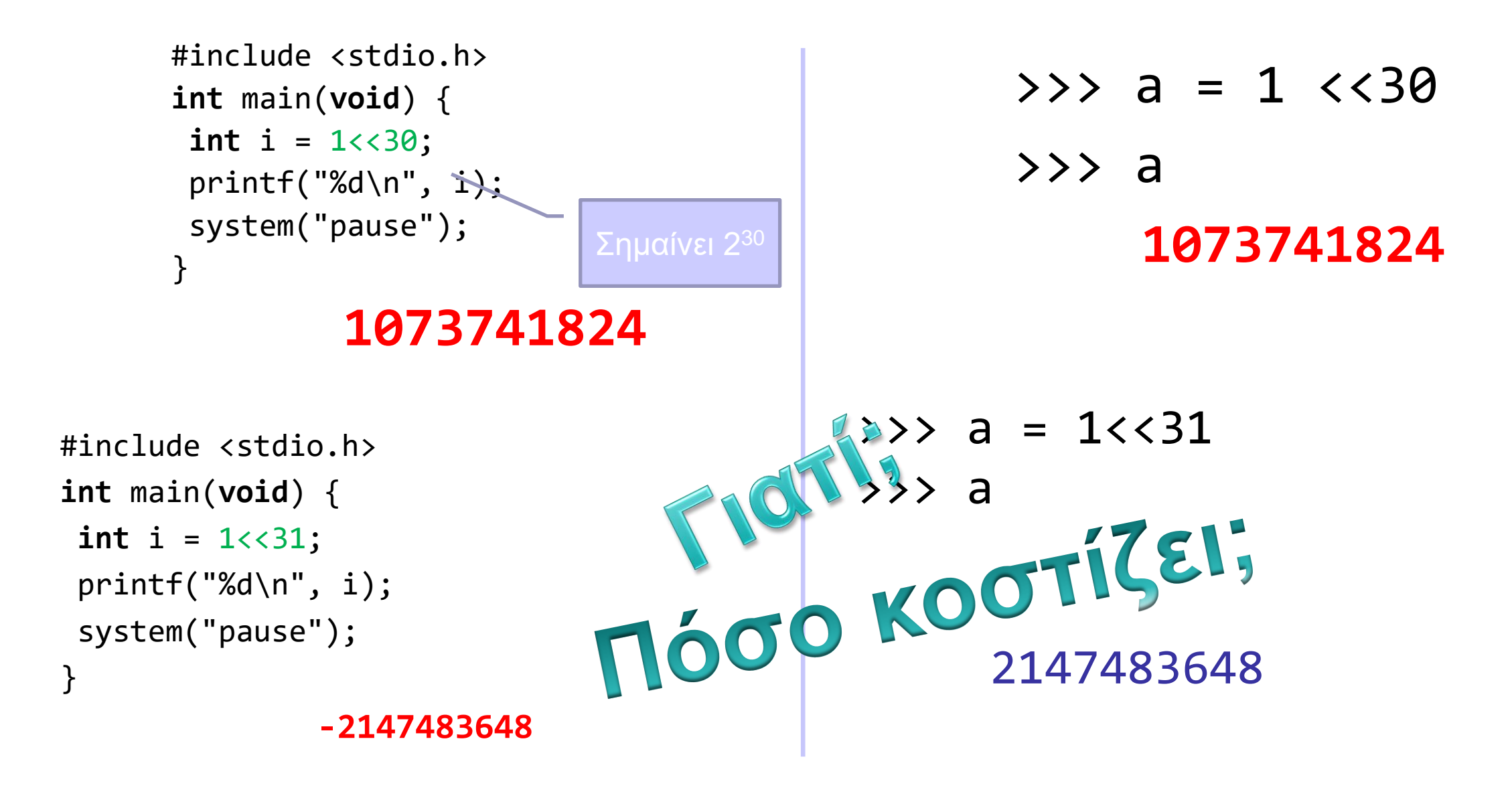

#### **E** V**α πείραμα σε Python global a**<br> **global a**  $a = 1$  < 30 **def** test(): **for** i **in range**(0, 50):  $b = a + 1$  $if$  \_\_name\_\_ ==  $'$  \_\_main\_\_': **from** timeit **import** Timer  $t = Timer('test()', 'from *main* import test')$ print (t.timeit(1000000))

#### **Χρόνος:** 10.7764198383 sec

**global** a  $a = 1 < 31$ **def** test(): **for** i **in range**(0, 50):  $b = a + 1$  $if$  \_\_name\_\_ ==  $'$  \_\_main\_\_': **from** timeit **import** Timer  $t = Timer('test()', 'from main import test')$ print (t.timeit(1000000))

**Χρόνος:** 21.0824803152 secΔιπλάσιος

**YOÓVOC!** 

```
#include <stdio.h
>
#include <time.h
>
int a = 1 < 31;int test() {
 int j; 
 int b ;
 for (j=0;j<=50;j++)
        b = a + 1;
}
int main( ) 
{
 int j;
 clockt t1, t2;
 float ratio ;
 ratio = 1./CLOCKS_PER_SEC;
 t1 = clock();for (j=0;j<1000000;j++)
     test();
 t2 = clock();
printf("Time = %f
\n", ratio*(long)t1 + 
   ratio*(long)t2 );
}
```
### Σε C

**Χρόνος:** 0.46 sec

### Επεκτάσεις C της python

C:\Windows\system32\cmd.exe - python

Microsoft Windows [Version 6.1.7601]<br>Copyright (c) 2009 Microsoft Corporation. All rights reserved.

C:\Users\user>cd \python27\276\

C:\Python27\276>cd example\_nt

C:\Python27\276>cd example\_nt<br>C:\Python27\276\example\_nt>python<br>Python 2.7.6 (default, Nov 10 2013, 19:24:18) [MSC v.1500 32 bit (Intel)] on win32<br>Type "help", "copyright", "credits" or "license" for more information.<br>>>>

 $\begin{array}{c|c|c|c|c} \hline \multicolumn{1}{|c|}{-x} & \multicolumn{1}{|c|}{-x} \\\hline \end{array}$ 

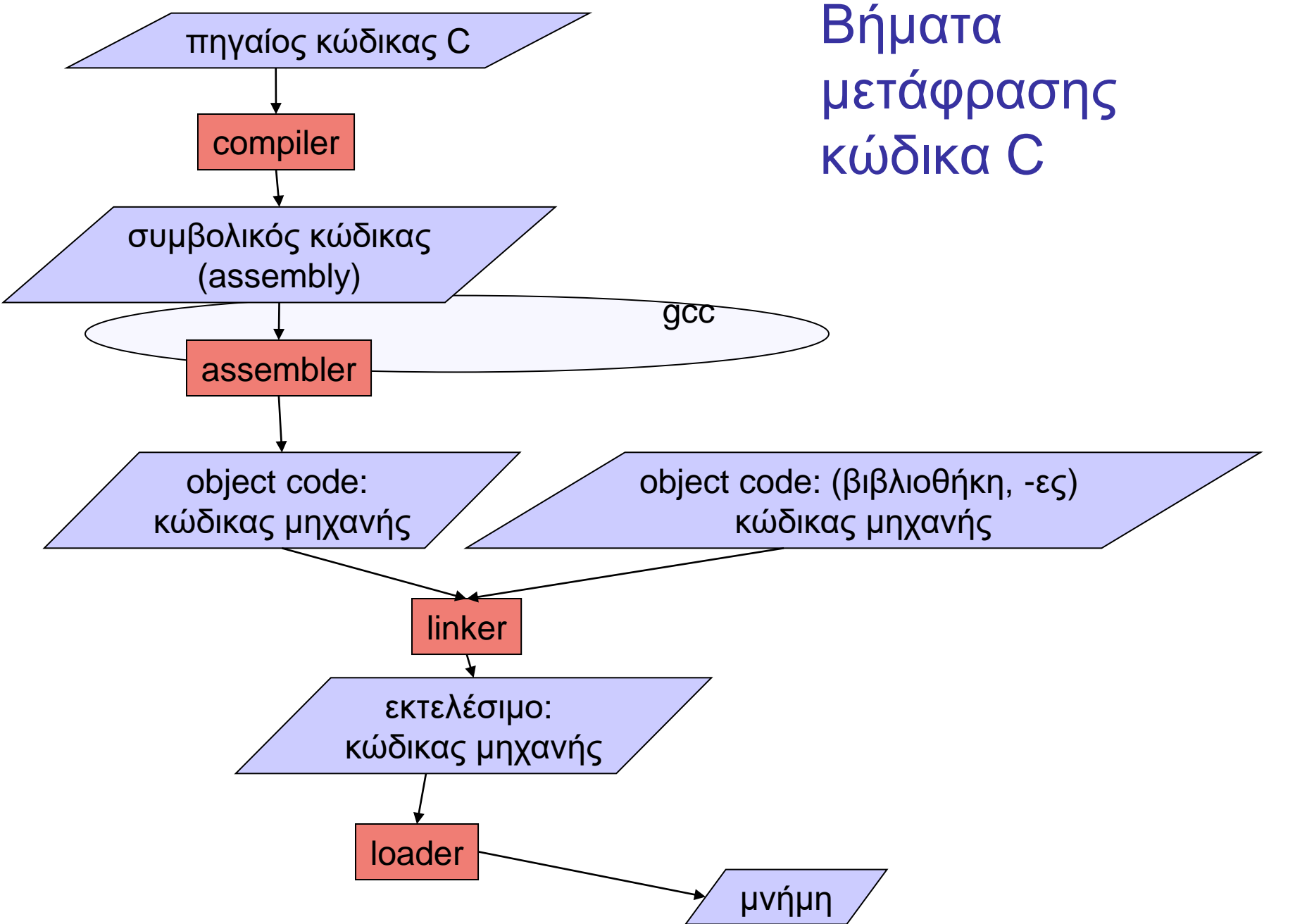

24

### Από γλώσσα υψηλού επιπέδου σε εκτελέσιμο

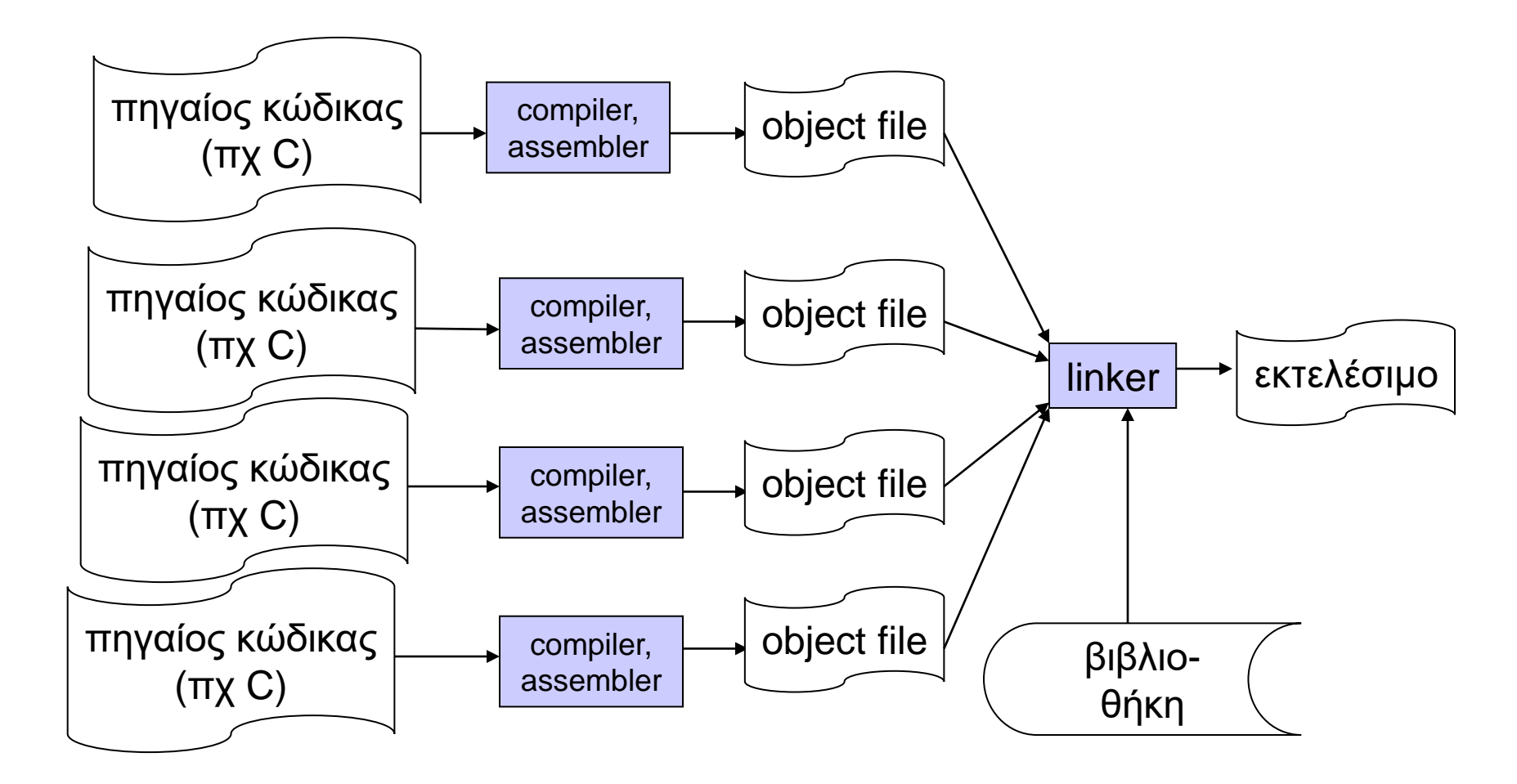

Η γλώσσα C ως αφαίρεση

- ⚫ Οι γλώσσες υψηλού επιπέδου είναι μια μορφή αφαίρεσης.
	- Η πολυπλοκότητα του **κώδικα μηχανής** αποκρύπτεται από τον προγραμματιστή.
- ⚫ Ο μεταγλωττιστής (compiler) αντιστοιχίζει στον κώδικα C σύνολα εντολών κώδικα μηχανής

## Βρόχος **for** σε C

τι κάνει;

#### #include <stdio.h>

```
int main (void) {
```
}

```
register int i, sum = 0;
for ( i = 0; i < 10; i++) {
   sum = sum + i;}
printf ("\ti: %d\n", sum);
return 0;
```
### Αξιοποίηση αφαιρετικότητας με διεργασίες

```
#include <stdio.h>
int computeGCD(int, int);
int main ( void ) {
 int a, b;
 int gcd;
 scanf ("%d %d", &a, &b) ;
 gcd = computeGCD (a, b);printf("%d\n", gcd);
}
```

```
int computeGCD(int a , int b) {
  int result;
 int i = a, j = b;
 while (i != j) {
  if ( i > j) 
       i = i - j;else
      j = j - i;
   }
 return i;
}
```
Βήμα 1

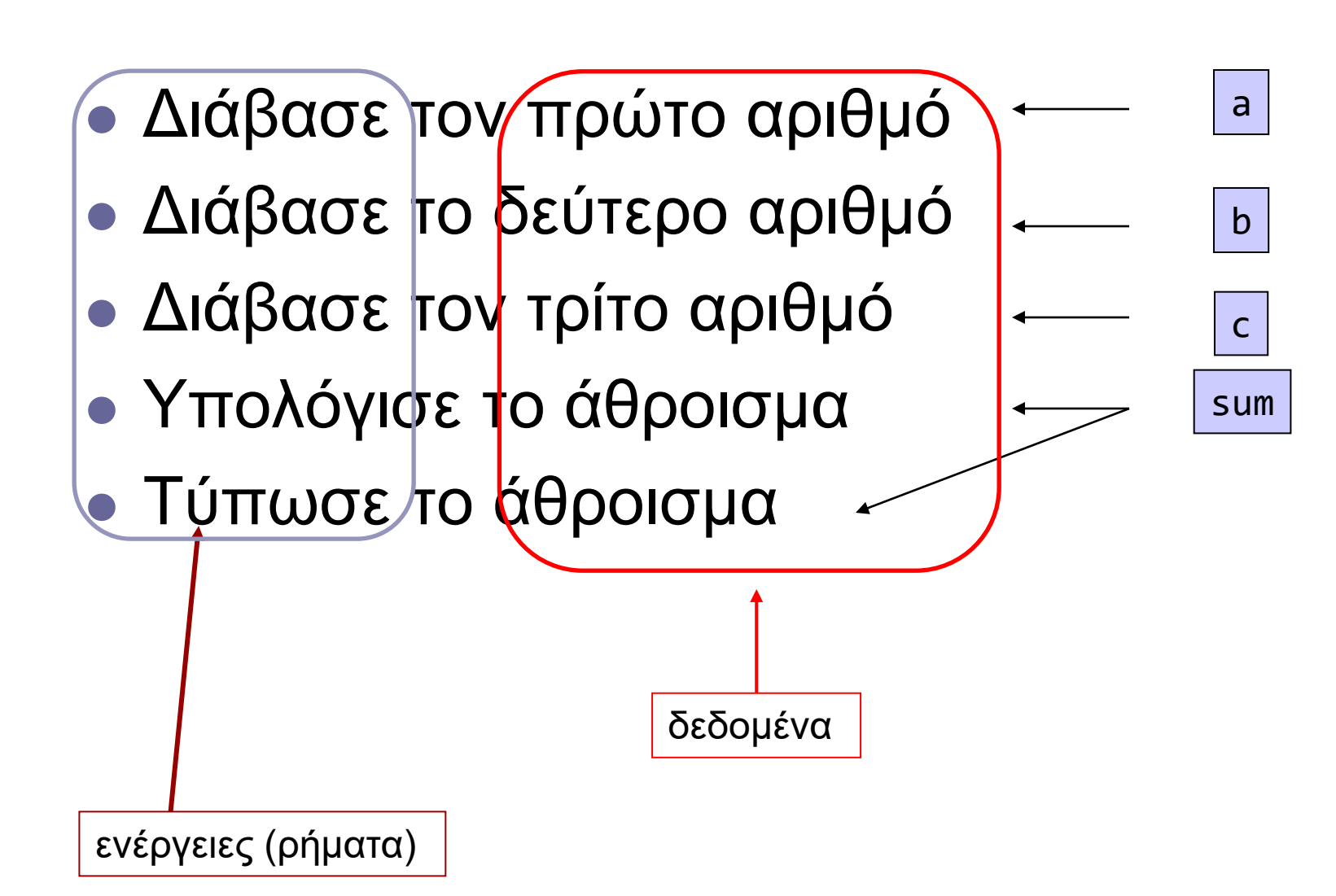

Προστακτικό στυλ στην περιγραφή της λύσης

Η περιγραφή διαχωρίζεται σε *ενέργειες* και *δεδομένα*

*Μεταβλητές*  αντιστοιχίζονται στα δεδομένα

### Βήμα 2

**int** a, b, c, sum;

⚫ Διάβασε τον a scanf("%d", &a); ⚫ Διάβασε το b scanf("%d", &b); scanf("%d", &c); ⚫ Διάβασε τον c ⚫ Υπολόγισε το sum  $sum = a + b + c$ ; ⚫ Τύπωσε το sum printf("the sum is: %d\n", sum);

Ενέργειες (*ρήματα*) διεργασίες κλήσεις συναρτήσεων Συναρτήσεις από βιβλιοθήκες ή νέες Προτάσεις για απλές περιπτώσεις

### Βήμα 3: Δεύτερο Πρόγραμμα σε C

```
#include <stdio.h>
int main ( void ) {
  int a, b, c, sum;
  scanf("%d", &a);
  scanf("%d", &b);
  scanf("%d", &c);
  sum = a + b + c;printf ("sum is %d", sum);
return 0;
}
                                   τι κάνει;
```
#### Καλές επιλογές ονομάτων  $\Rightarrow$  Ευανάγνωστος κώδικας  $i = 120$  $\mathbf{f}$  $func($ ); **else**  $f$ unc2 velocity = 120; **if** (velocity > max\_velocity) decrease velocity( ); **else** increase velocity( );

## Μέχρι τώρα...

- ⚫ Αφαιρετικότητα
	- Ως εργαλείο για την αντιμετώπιση της πολυπλοκότητας
- ⚫ Σχεδιασμός Προγράμματος
- ⚫ *Αναφέραμε* την Αυξητική Ανάπτυξη Προγράμματος
	- Υποστηρίζει top-down ανάπτυξη
	- Διευκολύνει την ανάπτυξη του προγράμματος
	- διευκολύνει τον έλεγχο του κώδικα

Βασική μέθοδος: Αυξητική ανάπτυξη προγράμματος (incremental development)

⚫ Να γραφεί ένα πρόγραμμα που **διαβάζει** έναν αριθμό, να **υπολογίζει** την τρίτη δύναμή του, και στη συνέχεια να **τυπώνει** το αποτέλεσμα.

**int** number, power;

- ⚫ Διάβασε έναν αριθμό number
- Υπολόγισε την τρίτη δύναμή του ← power
- Τύπωσε το αποτέλεσμα ← power
- ⚫ **int** number, power;
- ⚫ Διάβασε number
- ⚫ Υπολόγισε power
- ⚫ Τύπωσε power
- readnumber()  $\longleftarrow$
- computepower()  $\longleftarrow$
- printout()
#### Σχεδίαση top-down

```
int main( void) {
  int number, power;
  number = readnumber( );
  power = computepower(number );
  printout(power ); 
  return 0;
}
```
#### έκδοση 0: θα πρέπει να είναι εκτελέσιμο!

```
int readnumber(void ) {
                                    printf ("function: diabase\n");
                                    return 5;
                                   }
                                   int computepower(int x ) {
                                    printf ("function: ypologise\n");
                                    return x;
                                   }
                                   void printout(int x ) { 
                                     printf("function: typwse\n");
                                     return ;
                                   }
#include <stdio.h>
int readnumber(void);
int computepower(int);
void printout(int);
int main(void) {
 int number, power;
 number = readnumber( );
 power = computepower(number);
 printout(power); 
 return 0;
}
```
## έκδοση 1: πλήρης printout()

```
int readnumber(void) {
                                    printf ("function: diabase\n");
                                    return 5;
                                   }
                                   int computepower(int x ) {
                                    printf ("function: ypologise\n");
                                    return x;
                                   }
                                   void printout(int x ) { 
                                    printf("function: typwse\n");
                                    printf("apotelesma: %d\n",x);
                                    return ;
                                   }
#include <stdio.h>
int readnumber(void);
int computepower(int);
void printout(int);
int main(void) {
 int number, power;
 number = readnumber( );
 power = computerpower(number);
 printout(power); 
 return 0;
}
```
### έκδοση 2: πλήρης computepower()

```
int readnumber (void) {
                                     printf ("function: diabase\n");
                                    return 5;
                                    }
                                    int computepower(int x ) {
                                    printf ("function: ypologise\n");
                                    return x * x * x;
                                    }
                                   void printout (int x ) { 
                                     printf("function: typwse\n");
                                     printf("apotelesma: %d\n",x);
                                     return ;
                                    <u>}</u>
#include <stdio.h>
int readnumber(void);
int computepower(int);
void printout(int);
int main(void) {
 int number, power;
 number = readnumber( );
 power = computepower(number);
 printout(power); 
 return 0;
}
```
## Έκδοση 3: πλήρης printout()

```
int readnumber (void) {
                                    int aninput;
                                    printf ("function: diabase\n");
                                    scanf("%d", &aninput);
                                    return aninput;
                                   }
                                   int computepower(int x ) {
                                    printf ("function: ypologise\n");
                                    return x * x * x;
                                   }
                                   void printout(int x ) { 
                                    printf("function: typwse\n");
                                    printf("apotelesma: %d\n",x);
                                    return ;
                                   }
#include <stdio.h>
int readnumber(void);
int computepower(int);
void printout(int);
int main(void) {
 int number, power;
 number = readnumber( );
 power = computepower(number);
 printout(power); 
 return 0;
}
```
## Μέχρι τώρα...

- ⚫ Οργάνωση Προγράμματος C
	- Ενέργειες -> ρήματα (συντακτικό) -> συναρτήσεις
	- Δεδομένα -> αντικείμενα(συντακτικό) -> μεταβλητές
- ⚫ Αφαιρετικότητα (abstraction)
	- εργαλείο για την αντιμετώπιση της πολυπλοκότητας
	- Διαχωρίζουμε το
	- *τι γίνεται -> όνομα, δήλωση συνάρτησης*
	- *από το*
	- *Πώς γίνεται -> υλοποίηση συνάρτησης,*
	- Χρήση σύνθετων τύπων
- ⚫ Αυξητική Ανάπτυξη Προγράμματος
	- top-down ανάπτυξη
	- Διευκολύνει *ανάπτυξη* του προγράμματος
	- Διευκολύνει τον *έλεγχο* του προγράμματος
	- Ξεκινάμε γράφοντας κάτι εκτελέσιμο
	- C: για να είναι εκτελέσιμο, πρέπει να έχει main() διαφορά από Pytthon.
- ⚫ Διαδικασία compile και link για δημιουργία εκτελέσιμου.
	- Γίνονται με gcc/mingw

## Μερικές καλές πρακτικές που είδαμε μέχρι τώρα

- ⚫ Πρώτα **σκέφτομαι** μετά **γράφω** κώδικα.
- ⚫ Γράφω με **μέθοδο**, ώστε να είναι αμέσως εκτελέσιμος ο κώδικας.
- ⚫ Γράφω **τμήματα κώδικα** και τα **δοκιμάζω**.
	- Όταν **σχεδιάζω** την υλοποίηση, θα πρέπει να με απασχολεί πώς θα κάνω τις δοκιμές.

## Στοιχεία της Γλώσσας C

- ⚫ Γραμματική και Συντακτικό
- ⚫ Διαθέσιμοι **τύποι δεδομένων**
	- Απλοί και σύνθετοι τύποι
- ⚫ Βασική βιβλιοθήκη της C
	- παρέχει ένα σύνολο έτοιμων συναρτήσεων: printf( ), scanf( ), …
- ⚫ Eκτεταμένη τεκμηρίωση της GNU C library
	- http://www.gnu.org/software/libc/manual/

#### Δεσμευμένες λέξεις (reserved words)

- ⚫ Λέξεις κλειδιά (keywords)
- ⚫ Ονόματα συναρτήσεων της βασικής βιβλιοθήκης
- ⚫ Ονόματα μακροεντολών που ορίζονται σε αρχεία επικεφαλίδας: EOF, …
- ⚫ Oνόματα τύπων που ορίζει η βασική βιβλιοθήκη: time\_t, …
- ⚫ Oνόματα εντολών προεπεξεργαστή: include, define
- Ονόματα της μορφής DATE\_, \_FILE\_, κτλ.

Αναγνωριστές (Identifiers)

- ⚫ λέξεις που κατασκευάζει ο προγραμματιστής για να ονομάσει
	- μεταβλητές
	- σταθερές
	- συναρτήσεις
	- ...
- ⚫ Δεν θα πρέπει να είναι **δεσμευμένες**

## Τύποι Δεδομένων στη C

- ⚫ **char** χαρακτήρας
- ⚫ **int** ακέραιος
- ⚫ **float** αριθμός κινητής υποδιαστολής απλής ακρίβειας
- ⚫ **double** αριθμός κινητής υποδιαστολής διπλής ακρίβειας
- ⚫ Απαριθμητικός τύπος
	- •**enum** boolean {FALSE, TRUE};
- ⚫ Σύνθετοι τύποι
	- πίνακες και δομές (**struct**)
- ⚫ Τύποι του C90. To C99 επεκτείνει με header files
	- •#include <stdbool.h>
	- #include <stdint.h>
	- •#include <inttypes.h>

## Ομαδοποίηση Τελεστών

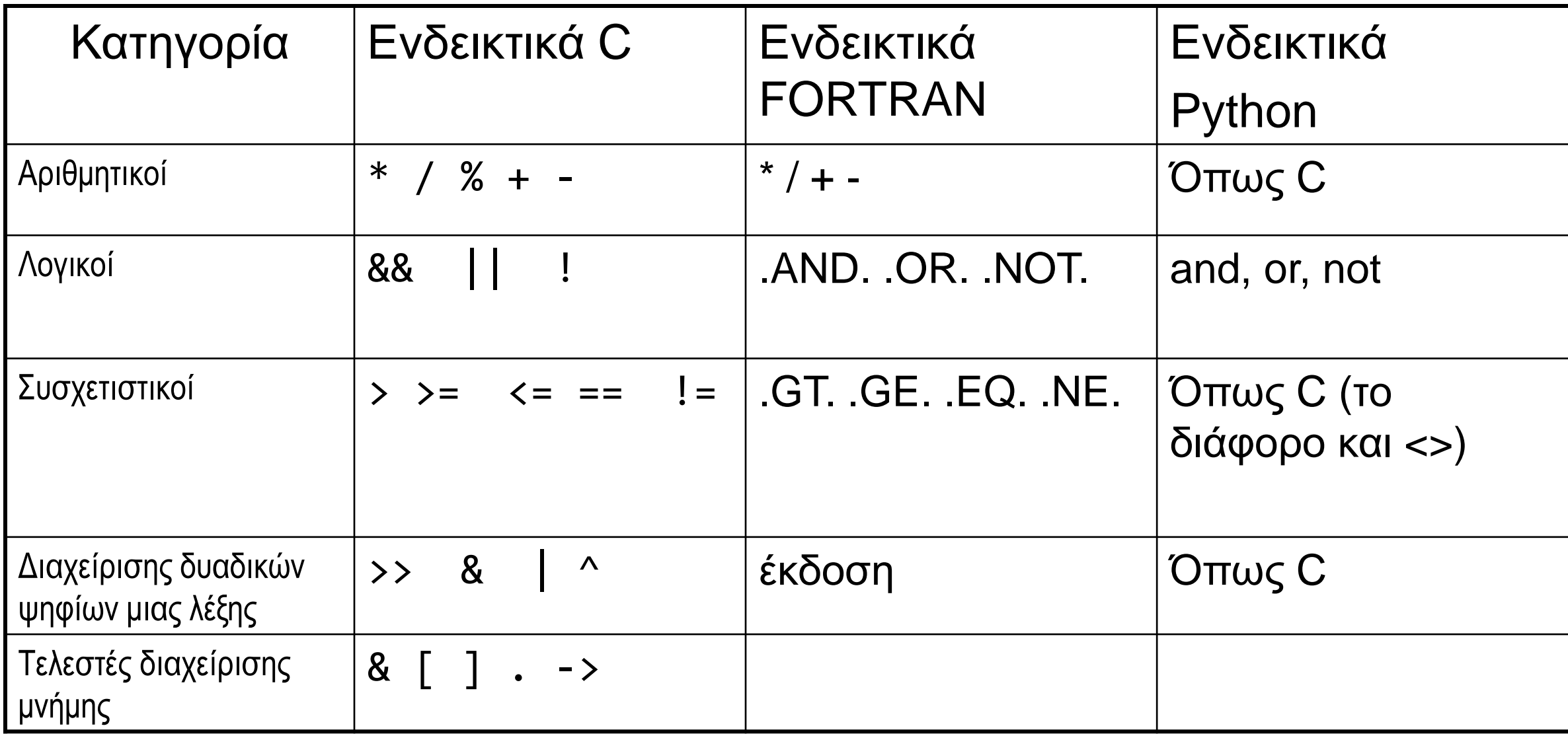

## Τελεστές Ενέργειες σε δεδομένα

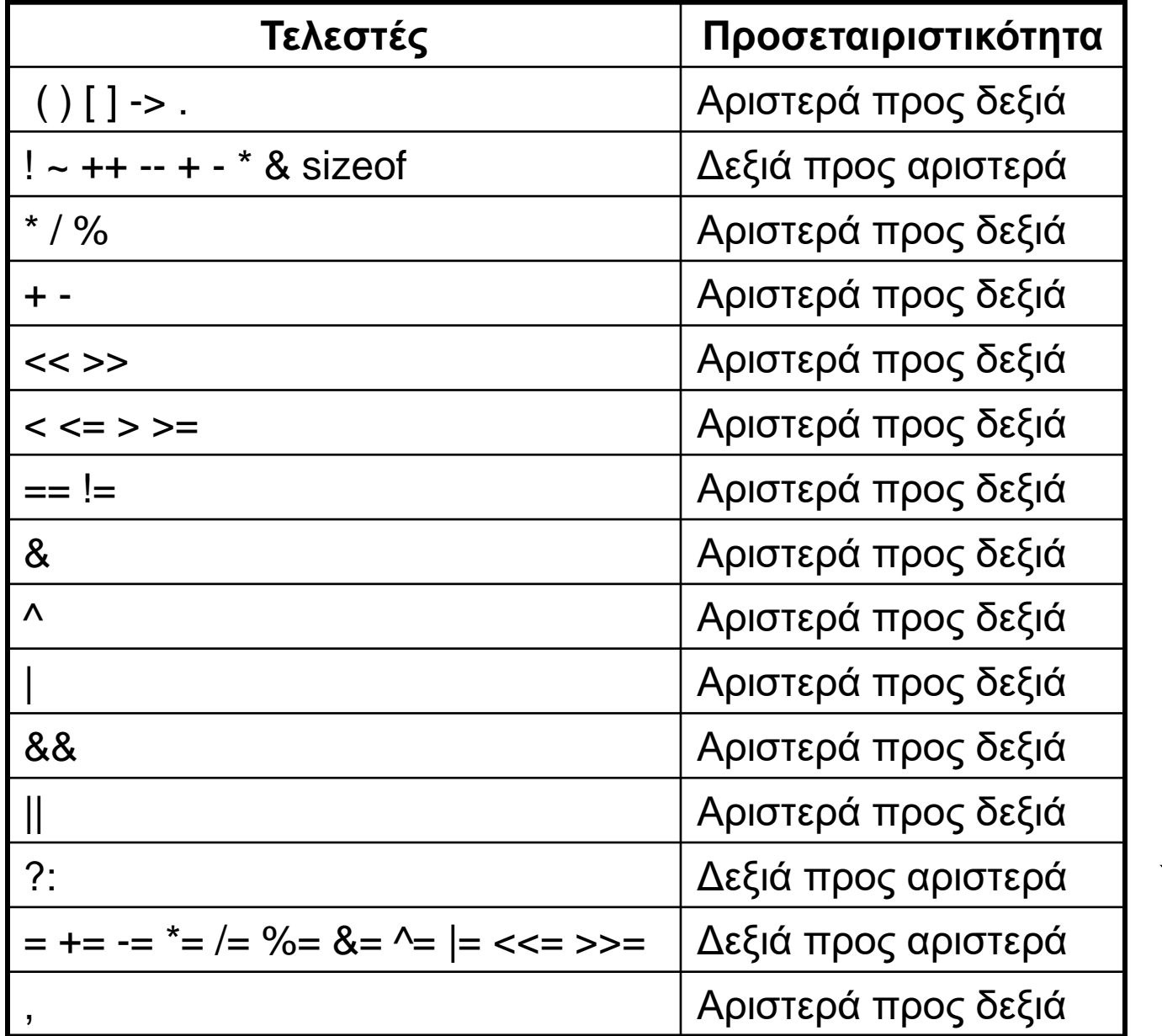

Προτεραιότητα Προτεραιότητα

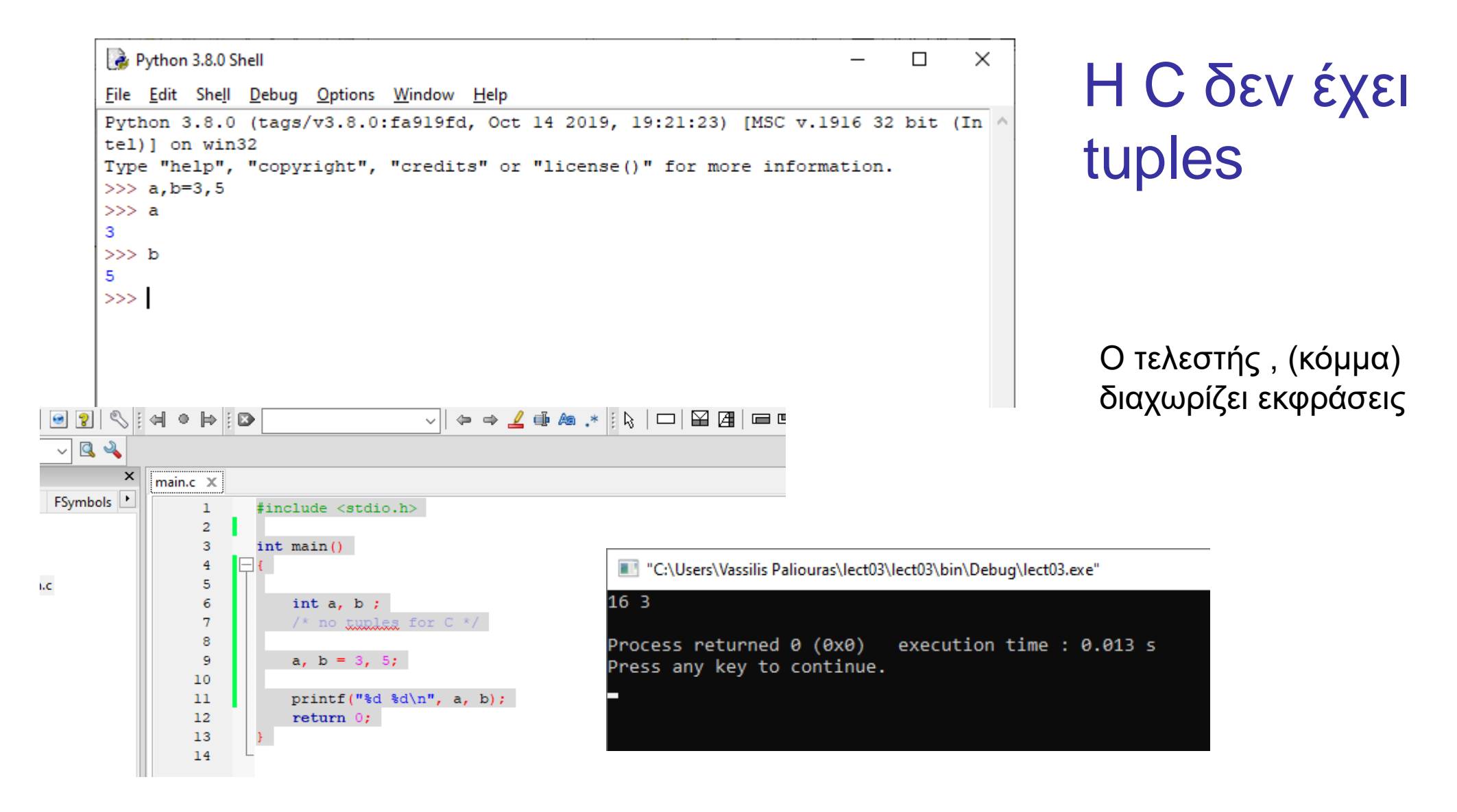

50

Εκφράσεις και προτάσεις

a =  $f(g[3]) + 3 * d$ έκφραση (expression)  $sum = sum + total$ 

…

$$
\begin{array}{ll}\n\pi \rho \text{óraon} & a = f(g[3]) + 3 * d; \\
\text{(statement)} & \dots\n\end{array}
$$

Προτάσεις και σύνθετες προτάσεις

πρόταση1;

{ πρόταση1; πρόταση2; πρόταση3; } Σύνθετη πρόταση: Μπλοκ προτάσεων που ορίζεται με άγκιστρα.

- ; Κενή πρόταση:
	- Δεν είναι συντακτικό λάθος.
	- Δεν κάνει κάτι.
	- Εξηγεί συμπεριφορές.

⚫ 13; Δεν είναι συντακτικό λάθος.

## Τελεστής Aνάθεσης =

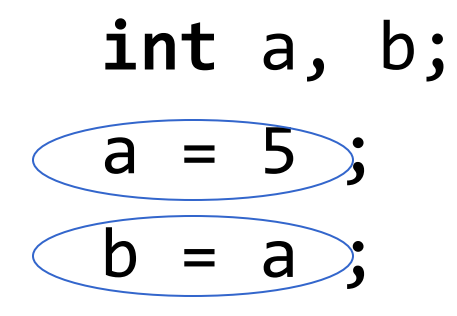

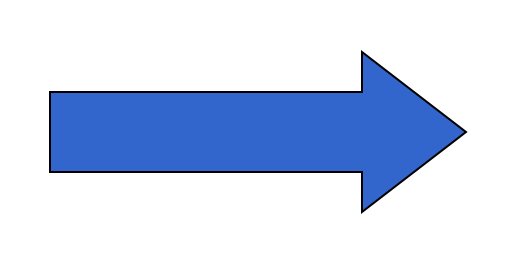

$$
\begin{array}{|l|}\n\hline\n\text{int } a, b; \\
b = a = 5;\n\end{array}
$$

όλη η έκφραση έχει ως αξία την τιμή 5

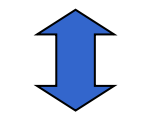

Η προσεταιριστικότητα τελεστή = από δεξιά προς αριστερά

$$
\boxed{\text{op}}{\text{op}}\text{bin}(\text{a} = 5);
$$

Σχεσιακοί Τελεστές

- ⚫ Συγκρίσεις
	- $> , > = , < , <$

#### **Παράδειγμα**

#### **a < 5**

αν το a είναι μικρότερο του **πέντε** η έκφραση είναι **αληθής**  διαφορετικά είναι **ψευδής**

## Έλεγχος Ισότητας

 $\bullet$  a == 5; /\* αληθές αν το a είναι 5 \*/

 $\bullet$  a != 5 ; /\* αληθές αν το a δεν είναι 5 \*/

⚫ άλλος ο ρόλος του = άλλος του ==

### Διαφορετικά σε C, python!

```
Το a == b ==c δεν είναι το ίδιο!!!
#include <stdio.h>
int main(void) {
  int a = 5, b =5, c =5;
  if (a==b==c)printf("equal?\n") ;
  else
       printf("or not?\n");
  return 0;
}
```
C:\Users\paliu\gdb\testMar3\bin\Debug\testMar3.exe

or not?

execution time : 0.035 s Process returned 0 (0x0) Press any key to continue.

File Edit Format Run Options Window Help  $a=5$  $b=5$  $c=5$ if  $a == b == c$ :  $print("equal? \n\\n")$ else:  $print("or not? \n\\n")$ 

testif.py - C:/Users/paliu/AppData/Local/Programs/Python/Python38-32/testif.py (3.8.0)

Python 3.8.0 Shell File Edit Shell Debug Options Window Help Python 3.8.0 (tags/v3.8.0:fa919fd, Oct tel) on win32 Type "help", "copyright", "credits" or  $>>$ == RESTART: C:/Users/paliu/AppData/Loca  $equal?$ 

 $>>$ 

C: προσεταιριστικότητα τελεστή == από αριστερά προς δεξιά

```
#include <stdio.h>
int main(void) {
       int a = 5, b =5, c =5;
       if (a==b && b==c)
                      printf("equal\n") ;
       else
                      printf("or not\n");
       return 0;
}
```
## **if** (/\*…\*/) /\*…\*/ **else** /\*…\*/ ;

**if** (έκφραση) (σύνθετη) εντολή 1;

#### **else**

(σύνθετη) εντολή 2;

```
if (a == 5) {
   printf ("a equals five.\n");
   }
else {
   printf("a does not equal five\n"); 
   }
```

```
if (a == 5)
 printf ("a equals five.\n");
else
```

```
printf("a does not equal five\n");
```

```
Παράδειγμα 1: if με απλή πρόταση
      #include <stdio.h>
```

```
int main(void) {
  int a = 3;
  printf("a: %d\n', a);if (a==5) 
     printf("is five\n");
  print(f("a: %d\n)\; ;return 0;
```
}

```
Παράδειγμα 2: if με σύνθετη πρόταση
#include <stdio.h>
```

```
int main(void) {
  int a = 3;
  printf("a: %d\n'\n', a);if (a==5) 
     {
     printf("is five\n");
     printf("nothing else\n"); 
     }
  printf("a:%d\n",a);
  return 0;
```

```
(αντί)
-παράδειγμα 1: 
Τι θα τυπώσει
; Γιατί;
#include <stdio.h
>
int main(void) 
{
 int a = 3;
  printf
("a:%d
\n", a);
 if (a==5) 
     printf
("is ");
     printf
("five
\n");
  printf
("a:%d
\n",a);
 return 0;
```
}<br>}

```
(αντί)-παράδειγμα 2: 
Τι θα τυπώσει; Γιατί;
#include <stdio.h>
int main(void) {
  int a = 3;
  printf("a: %d\n', a);if (a=5) 
     printf("is five\n");
  print(f("a: %d\n\cdot" , a);return 0;
}<br>}
```

```
(αντί)-παράδειγμα 3: 
Τι θα τυπώσει; Γιατί;
#include <stdio.h>
int main(void) {
  int a = 3;
  printf("a: %d\n', a);if (a==5) ; 
     printf("is five\n");
  print(f("a: %d\n\cdot" , a);return 0;
}<br>}
```
## SyntaxError για την Python, όχι για τη C

```
Python 3.8.0 Shell
File Edit Shell Debug Options Window Help
Python 3.8.0 (tags/v3.8.0:fa919fd, Oct
tel) ] on win32
Type "help", "copyright", "credits" or
\gg a=5
\gg if a==5:print ("done")
done
>> if a=5:print("done")SyntaxError: invalid syntax
>>>
```
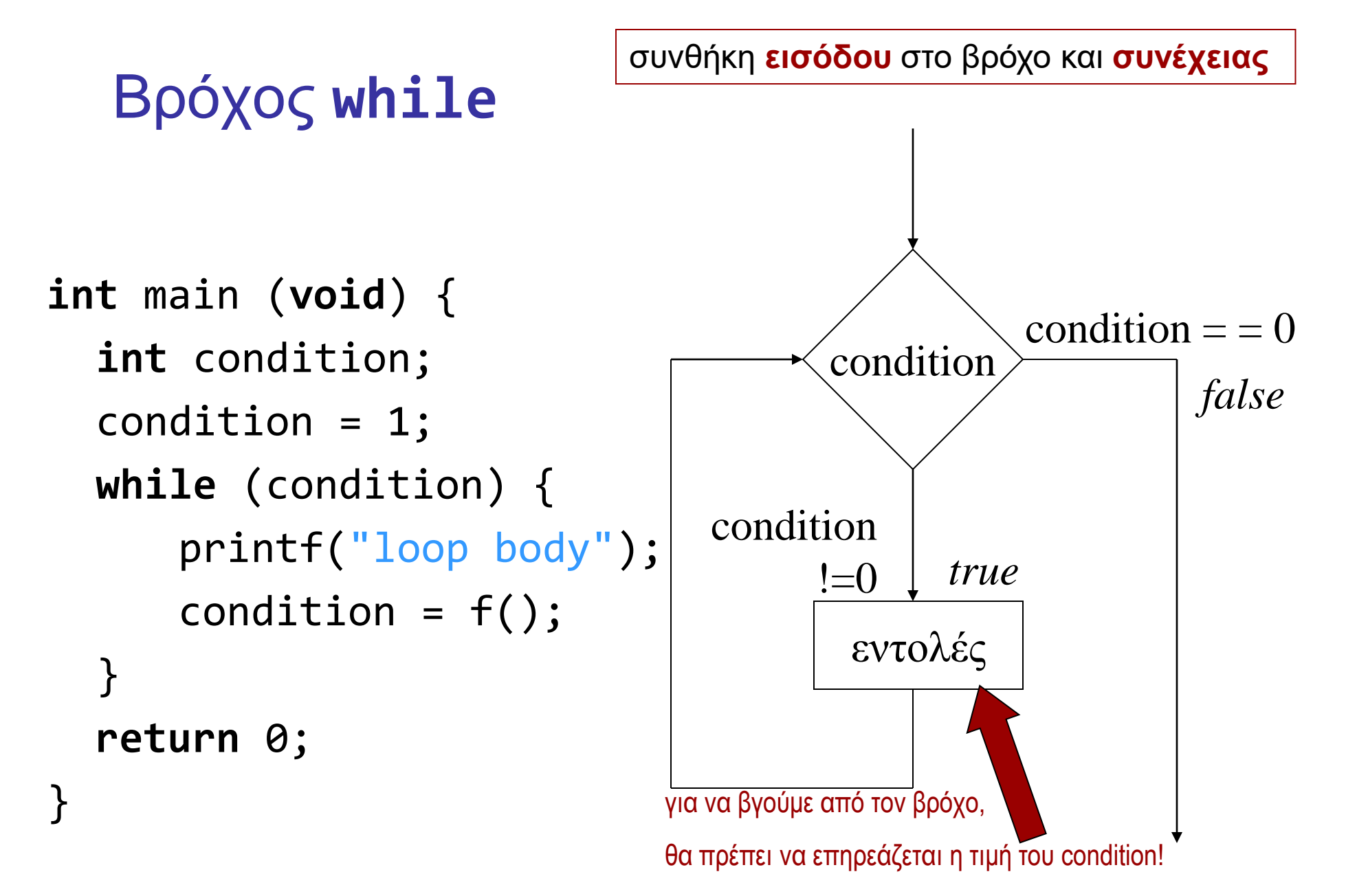

```
Bρόχος while
while (έκφραση)
   σύνθετη (ή όχι) πρόταση
  a = 0;while (a < 5) {
    printf ("value of a is %d\n", a);
    a ++;
     }<br>}
                                            όσο η έκφραση είναι
                                            αληθής, εκτελείται 
                                            η (σύνθετη) πρόταση.
```
## Βρόχος **while** και βρόχος **for**

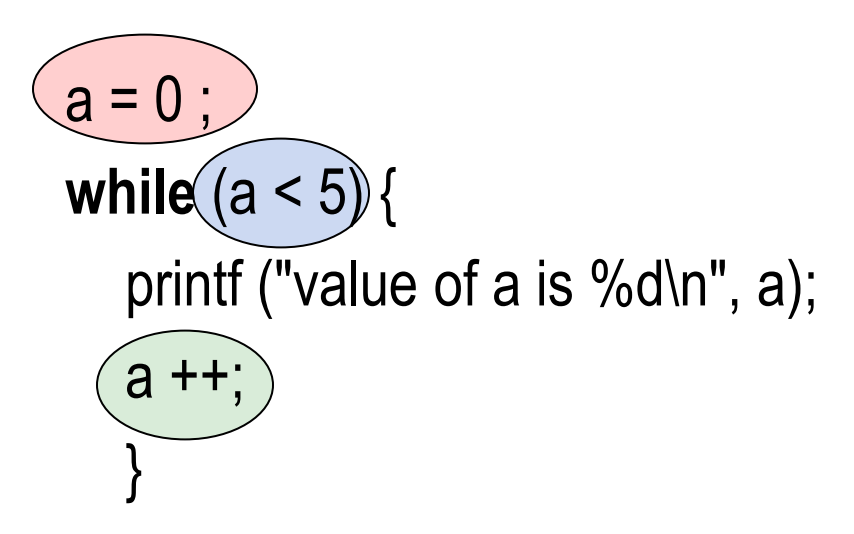

for 
$$
(a = 0; (a < 5; a++) \{
$$

\nprintf ("value of a is %d\n", a);

\n}

Στη C o βρόχος **for** ορίζεται ως άλλη γραφή του **while**

**for**  $(a = 0; a < 5; a++)$ printf ("value of a is %d\n", a);

## Βρόχος **do** /\*… \*/ **while** (/\*…\*/);

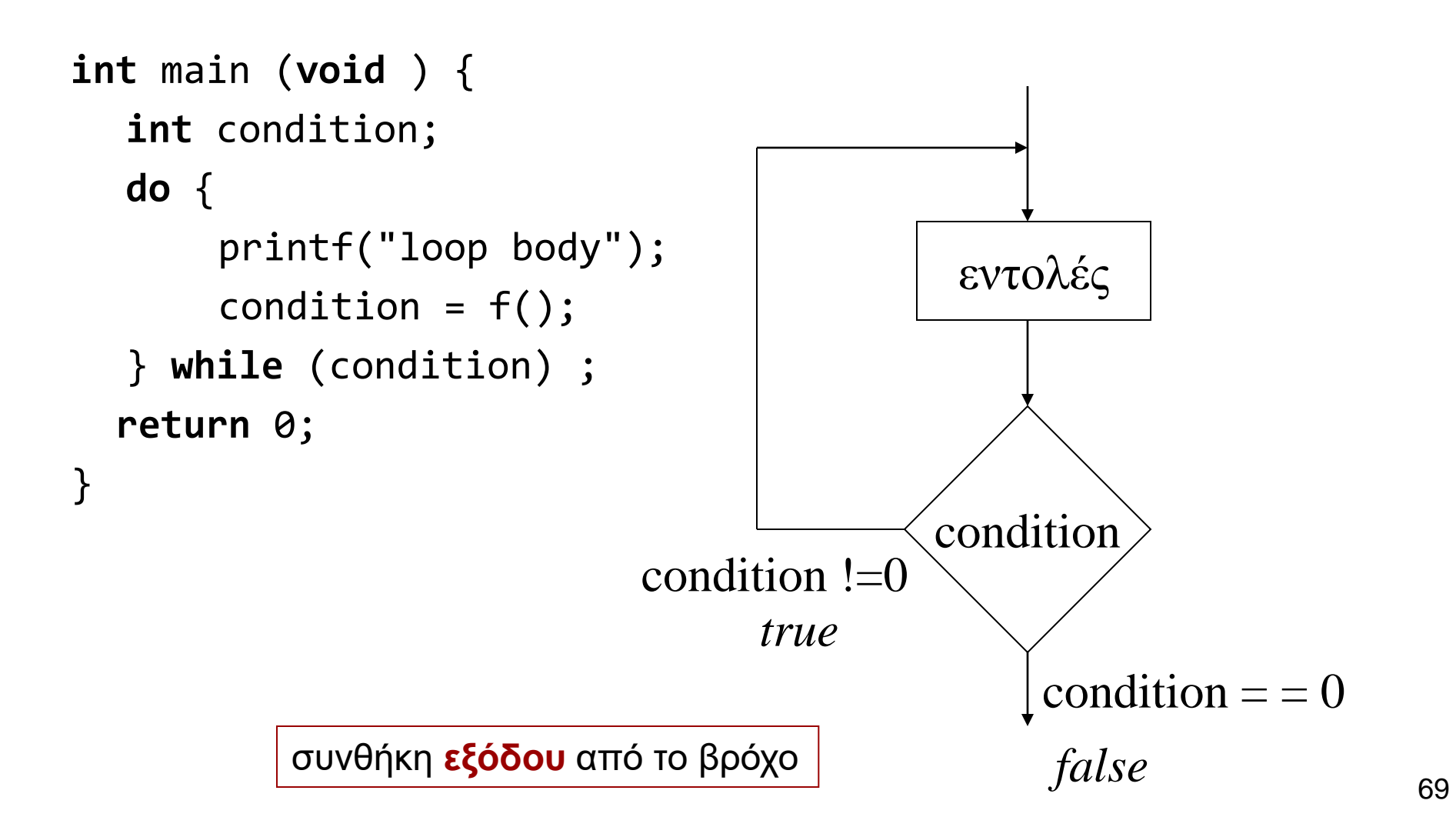

Παραδείγματα χρήσης δομών ελέγχου

- 1. Σταθερός αριθμός επαναλήψεων
- 2. Αριθμός επαναλήψεων εξαρτώμενος από τα δεδομένα
- 3. Ένθετες (nested) δομές ελέγχου

Παράδειγμα 1 – καθορισμένος αριθμός επαναλήψεων

- ⚫ Να γραφεί ένα πρόγραμμα που διαβάζει **δέκα ακεραίους**, έναν κάθε φορά και τυπώνει το **μερικό άθροισμα**.
- ⚫ **Στο τέλος** τυπώνεται το συνολικό άθροισμα και το γινόμενό τους.
- ⚫ (Εδώ λύση χωρίς πίνακες).

# Λεκτική περιγραφή

- ⚫ Διάβασε έναν αριθμό
- ⚫ Υπολόγισε το μερικό άθροισμα
- ⚫ Τύπωσε το μερικό άθροισμα
- ⚫ Έχεις διαβάσει δέκα αριθμούς;
	- Αν όχι, επανάλαβε.
Λεκτική περιγραφή

- ⚫ Διάβασε έναν αριθμό ⚫ Υπολόγισε το μερικό άθροισμα ⚫ Τύπωσε το μερικό άθροισμα num sum sum
- ⚫ Έχεις διαβάσει δέκα αριθμούς;
	- Αν όχι, επανάλαβε.

**int** num, sum;

Λεκτική περιγραφή

- ⚫ Διάβασε το num
- ⚫ Υπολόγισε το sum
- ⚫ Τύπωσε το sum
- ⚫ Έχεις διαβάσει δέκα αριθμούς;
	- Αν όχι, επανάλαβε.

Λεκτική περιγραφή

- ⚫ Επανάλαβε για δέκα φορές {
- ⚫ Διάβασε το num
- ⚫ Υπολόγισε το sum
- ⚫ Τύπωσε το sum

 $\bullet$  }

 $\rightarrow$  scanf()

→computeSum() ή  $\rightarrow$ sum = sum + num  $\rightarrow$  printf()

```
#include <stdio.h>
int main(void) {
  int i, num, sum=0;
  for (i=0; i<10; i++) {
   scanf("%d", &num);
   sum = sum + num;printf("partial sum: %d\n", sum);
   }
  printf("total: %d", sum);
 return 0;
}
                                        #include <stdio.h>
                                        #define N 10
                                        int main(void) {
                                          int i, num, sum=0;
                                          for (i=0; i<N; i++) {
                                           scanf("%d", &num);
                                           sum = sum + num;printf("partial sum: %d\n", sum);
                                           }
                                          printf("total: %d", sum);
                                          return 0;
                                        }
```
### Nested for σε python

```
for i in range(5):
    print('outer loop: %d\n\t' % i, end='')
    for i in range(5):
        print('inner loop: %d ' % i, end ='')
    print('')
```
C:\Python34\python.exe C:/Users/user/PycharmProjects/testnestedfor/testnestedfor.py outer loop: 0

inner loop: 0 inner loop: 1 inner loop: 2 inner loop: 3 inner loop: 4 outer loop: 1

inner loop: 0 inner loop: 1 inner loop: 2 inner loop: 3 inner loop: 4 outer loop: 2

inner loop: 0 inner loop: 1 inner loop: 2 inner loop: 3 inner loop: 4 outer loop: 3

inner loop: 0 inner loop: 1 inner loop: 2 inner loop: 3 inner loop: 4 outer loop: 4

inner loop: 0 inner loop: 1 inner loop: 2 inner loop: 3 inner loop: 4

```
#include <stdio.h>
#include <stdlib.h>
int main(void) {
         int i;
         for (i=0; i< 5; i++) {
                   printf("outer loop: %d\n\t", i);
                   for (i=0; i<5; i++) {
                                       printf("inner loop: %d ", i);
                    }
                   printf("\n\n\rangle;
          }
         return 0;
}
```
E:\paliuras\courses\Principles\1819\lecture04\ex0401\ex0401.exe outer loop: 0 inner loop: 0 inner loop: 1 inner loop: 2 inner loop: 3 inner loop: 4 Process exited with return value 0<br>Press any key to continue . . .

```
#include <stdio.h>
int main(void) {
          int i;
          for (i=0; i< 5; i++) {
                     printf("outer loop: %d\n\t", i);
                                                               C90: δήλωση μεταβλητής μόνο 
                      {
                                                               σε αρχή block int i;
                     for (i=0; i<5; i++) {
                                printf("inner loop: %d ", i);
                                 }
                      }
                     printf("\n\n\langle n" \rangle;
           }
          return 0;
}
          E:\paliuras\courses\Principles\1819\lecture04\ex0401\ex0401.exe
         outer loop: 0
                  inner loop: 0 inner loop: 1 inner loop: 2 inner loop: 3 inner loop: 4
         outer loop: 1
                  inner loop: 0 inner loop: 1 inner loop: 2 inner loop: 3 inner loop: 4
          outer loop: 2
                  inner loop: 0 inner loop: 1 inner loop: 2 inner loop: 3 inner loop: 4
         outer loop: 3
                  inner loop: 0 inner loop: 1 inner loop: 2 inner loop: 3 inner loop: 4
         outer loop: 4
                  inner loop: 0 inner loop: 1 inner loop: 2 inner loop: 3 inner loop: 4
          Process exited with return value O
          Press any key to continue . . . \blacksquare
```
### Μπλοκ εντολών με άγκιστρα

# { Δηλώσεις ;

C90: δήλωση μεταβλητής μόνο σε αρχή block

Εντολές ; }

80

```
Μια διαφορά C90 και C99
```

```
#include <stdio.h>
int main(void) {
       for (int i=0; i<5; i++) {
               printf("outer loop: %d\n\t", i);
               for (int i=0; i<5; i++) {
                              printf("inner loop: %d ", i);
               }
               print(f("n");
       }
       return 0;
}
```
### Συνήθης πρακτική σε C90: Διαφορετική μεταβλητή σε nested loops

#include <stdio.h>

```
int main(void) {
```
}

```
int i, j;
for (i=0; i<5; i++) {
       printf("outer loop: %d\n\t", i);
       for (j=0; j<5; j++) {
                      printf("inner loop: %d ", j);
        }
       print(f("n");
}
return 0;
```
## Παράδειγμα

- ⚫ Να γραφεί ένα πρόγραμμα που διαβάζει **ακεραίους**, έναν κάθε φορά και τυπώνει το μερικό άθροισμα και το μερικό γινόμενο, **όσο** ο χρήστης δίνει ως είσοδο **αριθμούς > 0**.
- ⚫ Αριθμοί ≤ 0 δεν λαμβάνονται υπόψη στους υπολογισμούς.
- ⚫ Στο **τέλος** τυπώνεται το συνολικό άθροισμα και το γινόμενό τους.

```
#include <stdio.h>
int main( void)
{
  int input, sum = 0, prod = 1;
  scanf("%d", &input);
  while (input>0) {
         \overline{sum} = \overline{sum} + \overline{input};
         printf("partial sum: %d\n", sum);
         prod = prod * input ;scanf("%d", &input); 
   }
  printf("sum: %d\n", sum);
  printf("product: %d\n", prod);
  return 0;
}
                                           έκδοση 1
```

```
#include <stdio.h>
```

```
έκδοση 2
int main( void)
\{int input, sum = 0, prod = 1;
  for (scanf("%d", &input); input>0; scanf("%d", &input) ) {
        sum = sum + input;printf("partial sum: %d\n", sum);
        prod = prod * input ;}
  printf("sum: %d\n", sum);
  printf("product: %d\n", prod);
 return 0;
}
```

```
int main( void)
\{int input, sum = 0, prod = 1;
```

```
scanf("%d", &input); 
for ( \vert; input>0; \vert) {
      sum = sum + input;printf("partial sum: %d\n", sum);
      prod = prod * input ;scanf("%d", &input); 
    }
```

```
printf("sum: %d\n", sum);
printf("product: %d\n", prod);
```

```
return 0;
}
```
Οι εκφράσεις αντίστοιχες με while

```
έκδοση 3
#include <stdio.h>
int main(void)
\{int input, sum = 0, prod = 1;do {
     scanf("%d", &input); 
     if (input >0 ) {
        sum = sum + input;printf("partial sum: %d\n", sum);
        prod = prod * input ;}
     } while (input>0) ;
 printf("sum: %d\n", sum);
 printf("product: %d\n", prod);
return 0;
}
```

```
έκδοση 4
int main(void)
{
  int input, sum = 0, prod = 1;do {
    scanf("%d", &input); 
    if (input < =0)break;
    sum = sum + input;printf("partial sum: %d\n", sum);
    prod = prod * input;
    } while (input>0) ;
  printf("sum: %d\n", sum);
 printf("product: %d\n", prod);
```

```
return 0;
```

```
έκδοση 4a
int main(void)
\{int input, sum = 0, prod = 1;do {
     scanf("%d", &input); 
     if (input \langle=0 \rangle)
        break;
     sum = sum + input;printf("partial sum: %d\n", sum);
     prod = prod * input ;} while (1) ;
  printf("sum: %d\n", sum);
  printf("product: %d\n", prod);
return 0;
}
                                           Έξοδος από βρόχο
                                           Ούτως ή άλλως 
                                           μόνο με break
                                            \RightarrowΑπλή συνθήκη στο while
```

```
έκδοση 5
#include <stdio.h>
int main( void)
\{int input=1, sum = 0, prod = 1;
 while ( input > 0) {
     scanf("%d", &input) ;
     if (input \langle=0 \rangle)
        break;
     sum = sum + input;printf("partial sum: %d\n", sum);
     prod = prod * input;
     } 
  printf("sum: %d\n", sum);
  printf("product: %d\n", prod);
 return 0;
}
                    Αρχικοποίηση του input 
                    για εξασφάλιση εισόδου 
                    στο βρόχο while
```
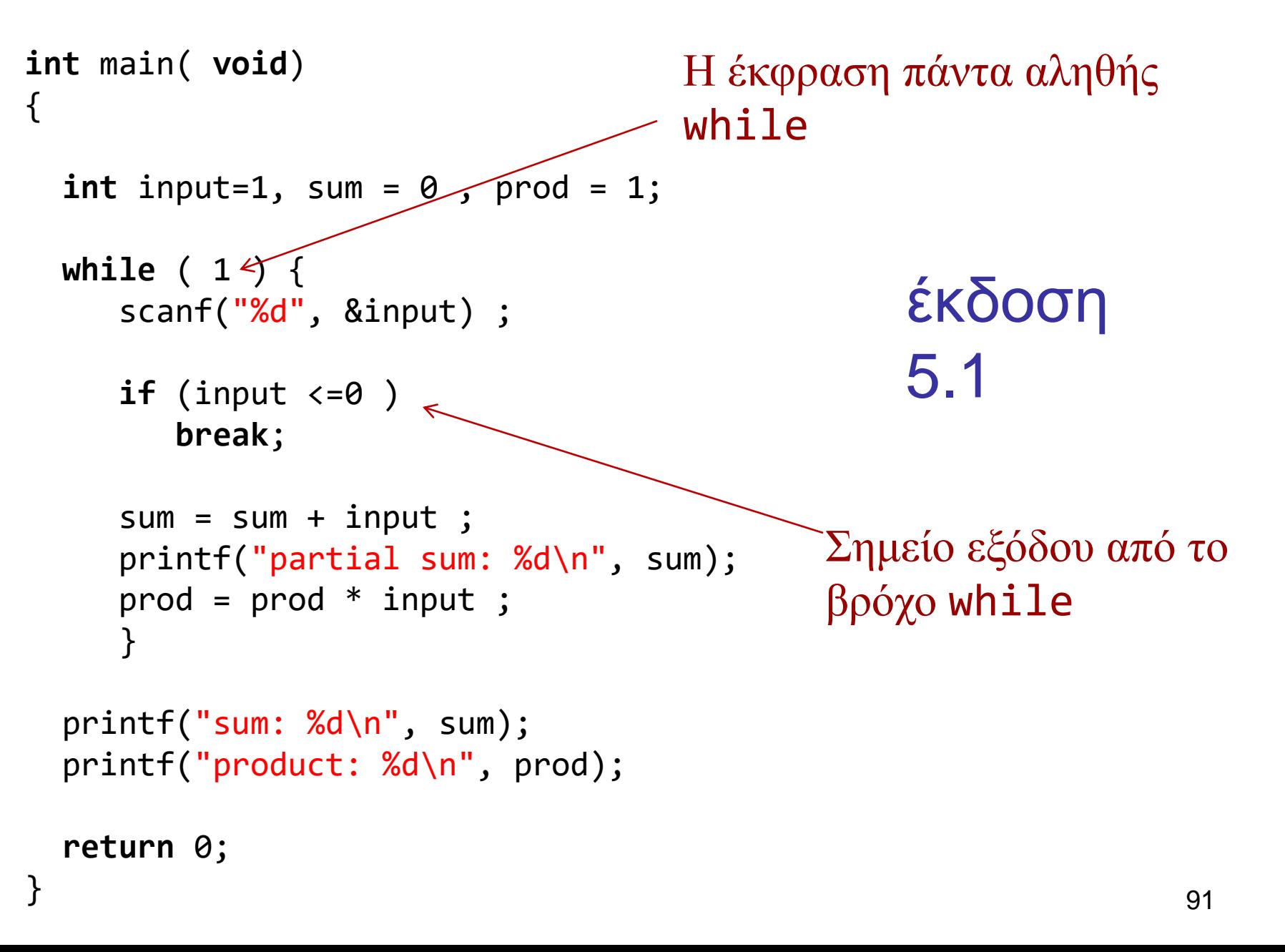

```
#include <stdio.h>
int getinput(void) ;
int main(void) {
       int a;
       while ( (a = getinput()) > 0) {
               printf("say something\n");
               printf("%d \n\cdot", a);
        }
       return 0;
}
int getinput(void) {
       int a;
       scanf("%d", &a);
       return a;
                                       Σε τι διαφέρουν οι εκφράσεις
                                       a = getinput() > 0
```
}

```
(a = getinput()) > 0a = (getinput() > 0)
```
92